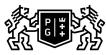

## SDAŃSK UNIVERSITY 的 OF TECHNOLOGY

## Subject card

| Subject name and code                          | Engineering graphics 1, PG_00041650                                                                                                    |                                           |                                                                                                    |                                     |                   |                                                                                                    |         |     |  |
|------------------------------------------------|----------------------------------------------------------------------------------------------------|-------------------------------------------|----------------------------------------------------------------------------------------------------|-------------------------------------|-------------------|----------------------------------------------------------------------------------------------------|---------|-----|--|
| Field of study                                 | Transport and Logistics, Transport and Logistics                                                                                                    |                                           |                                                                                                    |                                     |                   |                                                                                                    |         |     |  |
| Date of commencement of studies                | October 2020                                                                                                    |                                           | Academic year of realisation of subject                                                                           |                                     |                   | 2020/2021                                                                                                    |         |     |  |
| Education level                                | first-cycle studies                                                                                                    |                                           | Subject group                                                                                                    |                                     |                   | Obligatory subject group in the<br>field of study<br>Subject group related to scientific<br>research in the field of study                                 |         |     |  |
| Mode of study                                  | Full-time studies                                                                                                    | Mode of delivery                          |                                                                                                    |                                     | at the university |                                                                                                    |         |     |  |
| Year of study                                  | 1                                                                                                    |                                           | Language of instruction                                                                                           |                                     |                   | Polish                                                                                                    |         |     |  |
| Semester of study                              | 2                                                                                                    |                                           | ECTS credits                                                                                                    |                                     |                   | 3.0                                                                                                    |         |     |  |
| Learning profile                               | general academic profile                                                                                                    |                                           | Assessment form                                                                                                   |                                     |                   | assessment                                                                                                    |         |     |  |
| Conducting unit                                | Department of Marine                                                                                                    |                                           | ring and                                                                                                    | d Ship T                            | Ship Technology   |                                                                                                    |         |     |  |
| Name and surname                               | Subject supervisor                                                                                                    |                                           | -                                                                                                    | -                                   | -                 |                                                                                                    |         |     |  |
| of lecturer (lecturers)                        | Teachers                                                                                                    |                                           | dr inż. Agnieszka Maczyszyn<br>dr inż. Agnieszka Maczyszyn                                                        |                                     |                   |                                                                                                    |         |     |  |
| · · · ·                                        |                                                                                                    |                                           | mgr inż. Ewa                                                                                                    |                                     |                   |                                                                                                    |         |     |  |
| Lesson types and methods                       | Lesson type                                                                                                    | Lecture                                   | Tutorial                                                                                                    | Laboratory                          | Projec            | :t                                                                                                    | Seminar | SUM |  |
| of instruction                                 | Number of study hours                                                                                                    | 15.0                                      | 30.0                                                                                                    | 0.0                                 | 0.0               |                                                                                                    | 0.0     | 45  |  |
|                                                | E-learning hours included: 0.0                                                                                                    |                                           |                                                                                                    |                                     |                   |                                                                                                    |         |     |  |
|                                                | GRAFIKA INŻYNIERSKA I - Moodle ID: 14010<br>https://enauczanie.pg.edu.pl/moodle/course/view.php?id=14010<br>GRAFIKA INŻYNIERSKA I - Moodle ID: 14010<br>https://enauczanie.pg.edu.pl/moodle/course/view.php?id=14010                                                                                                    |                                           |                                                                                                    |                                     |                   |                                                                                                    |         |     |  |
| Learning activity<br>and number of study hours | Learning activity                                                                                                    | Participation i<br>classes incluc<br>plan |                                                                                                    | Participation in consultation hours |                   | Self-study                                                                                                    |         | SUM |  |
|                                                | Number of study hours                                                                                                    | 45                                        |                                                                                                    | 5.0                                 |                   | 25.0                                                                                                    |         | 75  |  |
| Subject objectives                             | Introduction to Engineering Graphics. The development of spatial imagination. Engineering graphics as a basic tool for transmitting information about machine elements. Ability to draw sketches of drawing elements of machine parts using rectangular and axonometric projections. Understanding the basics of the construction.                                                                                                    |                                           |                                                                                                    |                                     |                   |                                                                                                    |         |     |  |
| Learning outcomes                              | Course outcome                                                                                                    |                                           | Subject outcome                                                                                                   |                                     |                   | Method of verification                                                                                                    |         |     |  |
|                                                | [K6_W04] has a basic knowledge<br>in IT, electronics, automation and<br>control, computer graphics useful<br>to understand the possibilities of<br>their application in transport                                                                                                    |                                           | The student is able to interpret<br>technical documentation prepared<br>according to current drawing<br>standards |                                     |                   | [SW3] Assessment of knowledge<br>contained in written work and<br>projects                                                                                 |         |     |  |
|                                                | [K6_U01] can obtain information<br>from literature, databases and<br>other sources, can verify and<br>organize the obtained information,<br>interpret them and form<br>conclusions and justified opinions                                                                                                    |                                           | The student understands the tasks<br>and role of engineering graphics in<br>technology and industry.              |                                     |                   | [SU4] Assessment of ability to<br>use methods and tools<br>[SU2] Assessment of ability to<br>analyse information<br>[SU1] Assessment of task<br>fulfilment |         |     |  |
| Subject contents                               | Understanding the role of engineering graphics, the basis for standardization. Parallel, rectangular and axonometric views. Point, line, plane, determination, common points, special positions. Rotary solids and polyhedrons, puncture, intersection. Views. Dimensioning of elements, tolerance of dimensions, determination of surface condition. The types of drawings, the graphic form of the sheet, the principles of performing executive and assembly documentation. |                                           |                                                                                                    |                                     |                   |                                                                                                    |         |     |  |
| Prerequisites<br>and co-requisites             | Knowledge of basic n                                                                                                    | nachines and th                           | heir constructio                                                                                                  | n;                                  |                   |                                                                                                    |         |     |  |

| Assessment methods                                             | Subject passing criteria        | Passing threshold                                                                                                    | Percentage of the final grade                  |  |  |  |
|----------------------------------------------------------------|---------------------------------|----------------------------------------------------------------------------------------------------|------------------------------------------------|--|--|--|
| and criteria                                                   | 2 colloquium including lectures | 60.0%                                                                                                    | 50.0%                                          |  |  |  |
|                                                                | 2 colloquia of exercises        | 60.0%                                                                                                    | 30.0%                                          |  |  |  |
|                                                                | Drawing exercises               | 60.0%                                                                                                    | 20.0%                                          |  |  |  |
| Recommended reading                                            | Basic literature                | c literature Descriptive Geometry (9th Edition) by <u>E.G. Pare</u> , <u>Robert Olin Loving</u> , <u>Ivan L. Hill</u> , <u>R.C. Pare</u><br>ISBN-13: 978-0023913419ISBN-10: 002391341X |                                                |  |  |  |
|                                                                | Supplementary literature        | Monge's Legacy of Descriptive and Differential Geometry Paperback<br>March 11, 2016 by Kristen R. Schreck                                                                              |                                                |  |  |  |
|                                                                | eResources addresses            | zupełniające                                                                                                    |                                                |  |  |  |
|                                                                |                                 | GRAFIKA INŻYNIERSKA I - Moodle ID: 14010<br>https://enauczanie.pg.edu.pl/moodle/course/view.php?id=14010<br>GRAFIKA INŻYNIERSKA I - Moodle ID: 14010                                   |                                                |  |  |  |
|                                                                |                                 |                                                                                                    | anie.pg.edu.pl/moodle/course/view.php?id=14010 |  |  |  |
| Example issues/<br>example questions/<br>tasks being completed |                                 |                                                                                                    |                                                |  |  |  |
| Work placement                                                 | Not applicable                  |                                                                                                    |                                                |  |  |  |